Trace un quadrillage multicolore dans chaque carré.

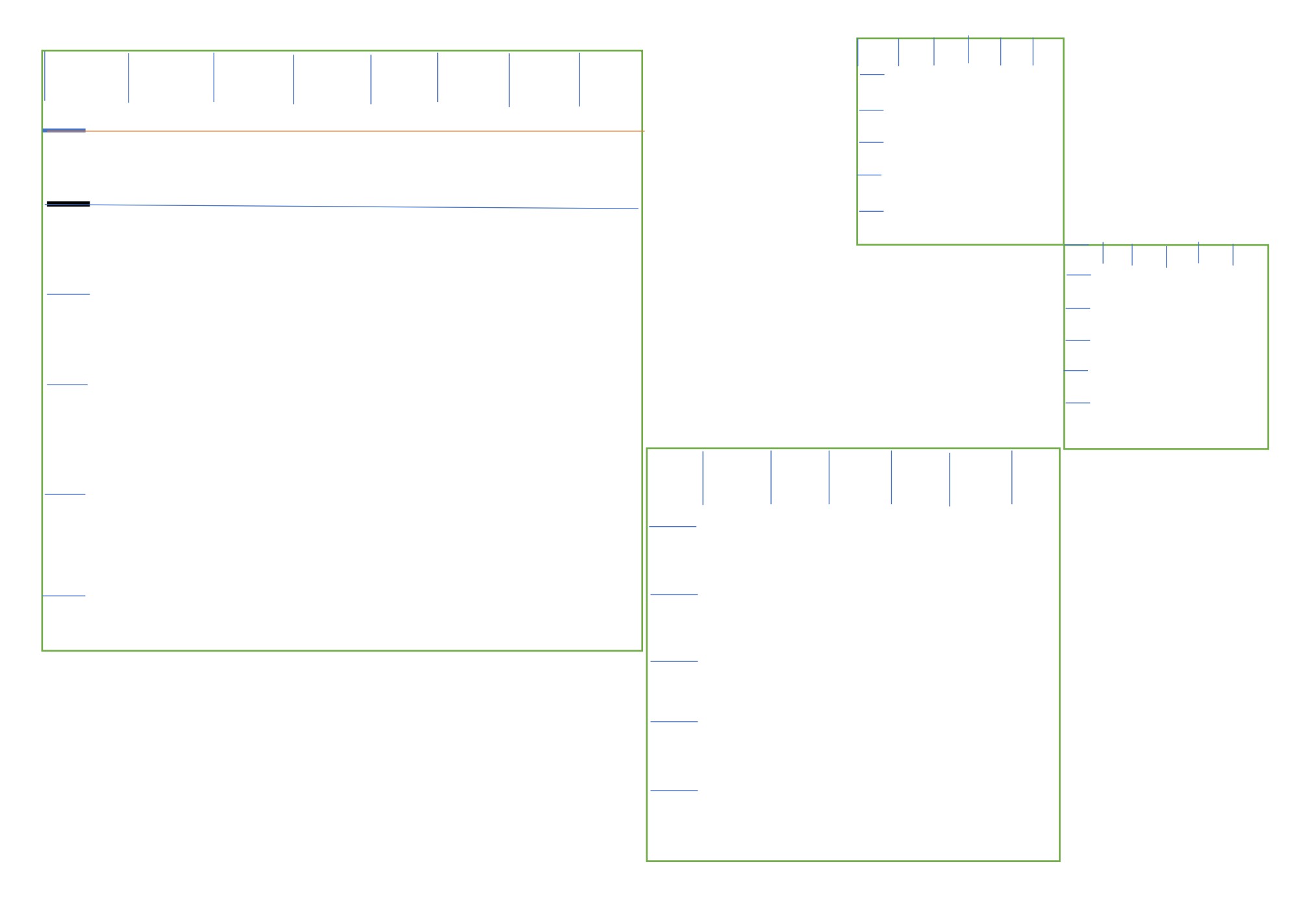